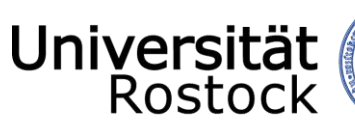

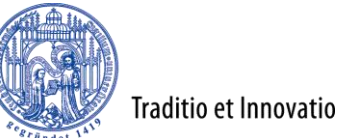

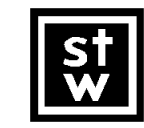

Steinbeis-Transferzentrum Geoinformatik Rostock

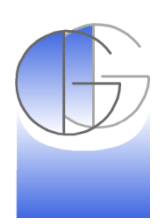

10 Jahre kvwmap und 30. Anwendertreffen

Dr.-Ing. Peter Korduan Universität Rostock Agrar- und Umweltwissenschaftliche Fakultät Professur für Geodäsie und Geoinformatik

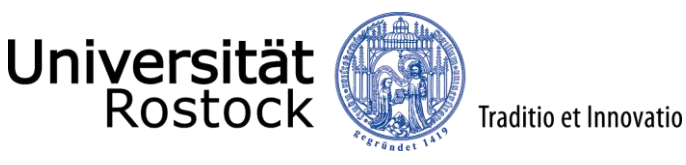

Der erste Prototyp…

⊟

- Ein paar Shape Dateien
	- Verwaltungsgrenzen, Flurstücke, Gebäude, Nutzungsarten
	- Sachdaten aus dem ALB
	- Rasterkarten TK 25, gescannte B-Pläne
	- Für jede Gemeinde ein eigenes Verzeichnis!
- 1 Map-Datei pro Gebiet
- Karten-Template HTML
- mehrere Sachdaten-Templates
- Navigation über Sprungmenüs

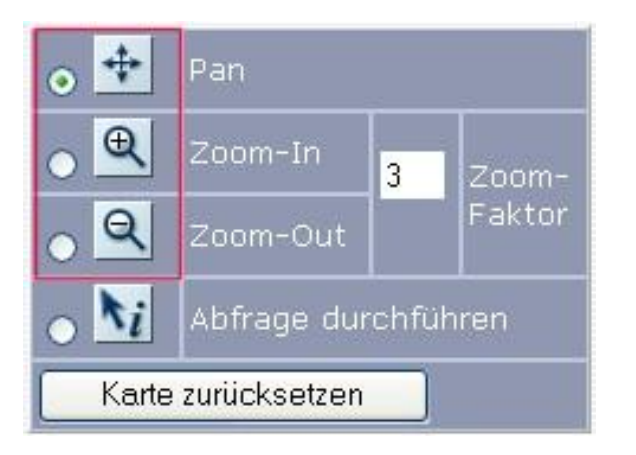

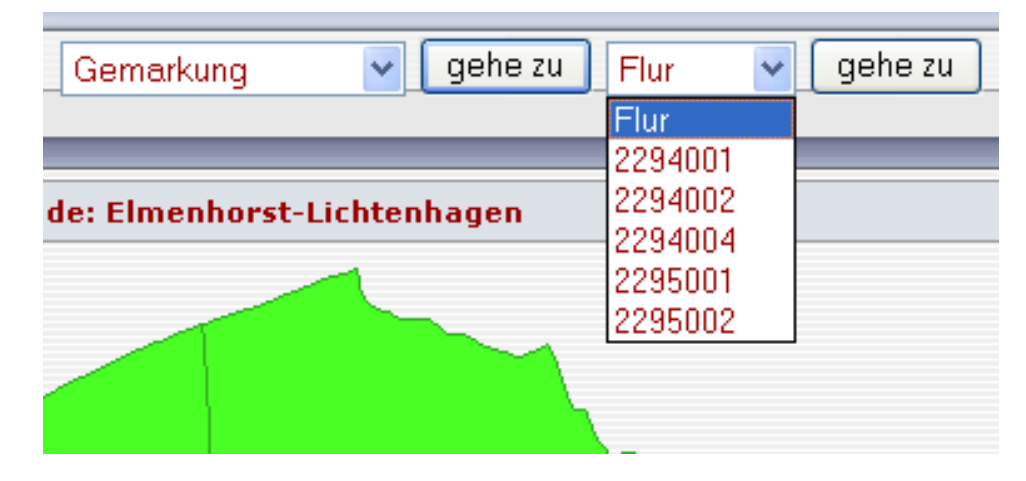

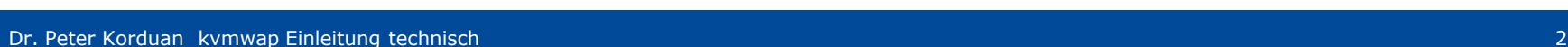

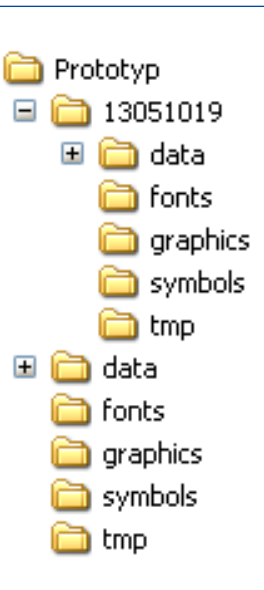

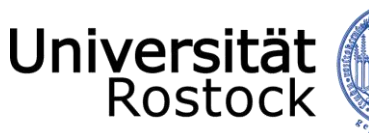

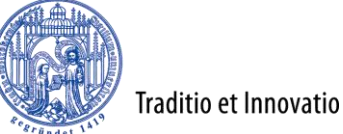

# …mit Ansätzen für die Zukunft

- Jede Sachdatenanzeige eigene HTML-Seite
- Legende mit phpMapScript
- Druck mit PDFlib
- Authentifizierung in httpd.conf von Apache

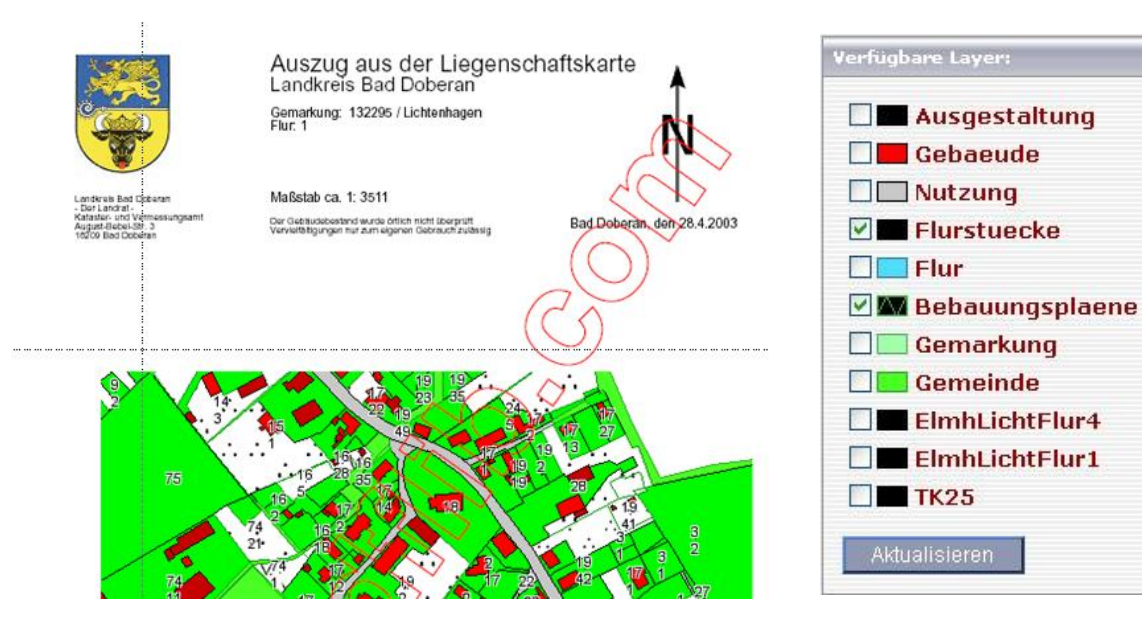

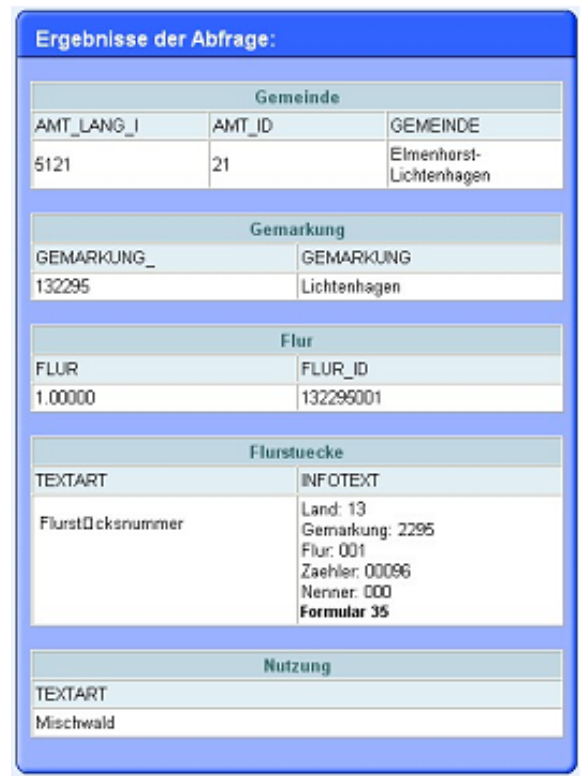

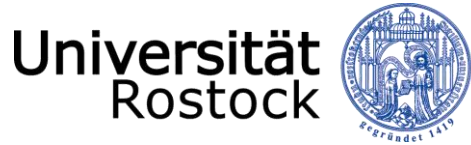

Traditio et Innovatio

## Die erste GUI

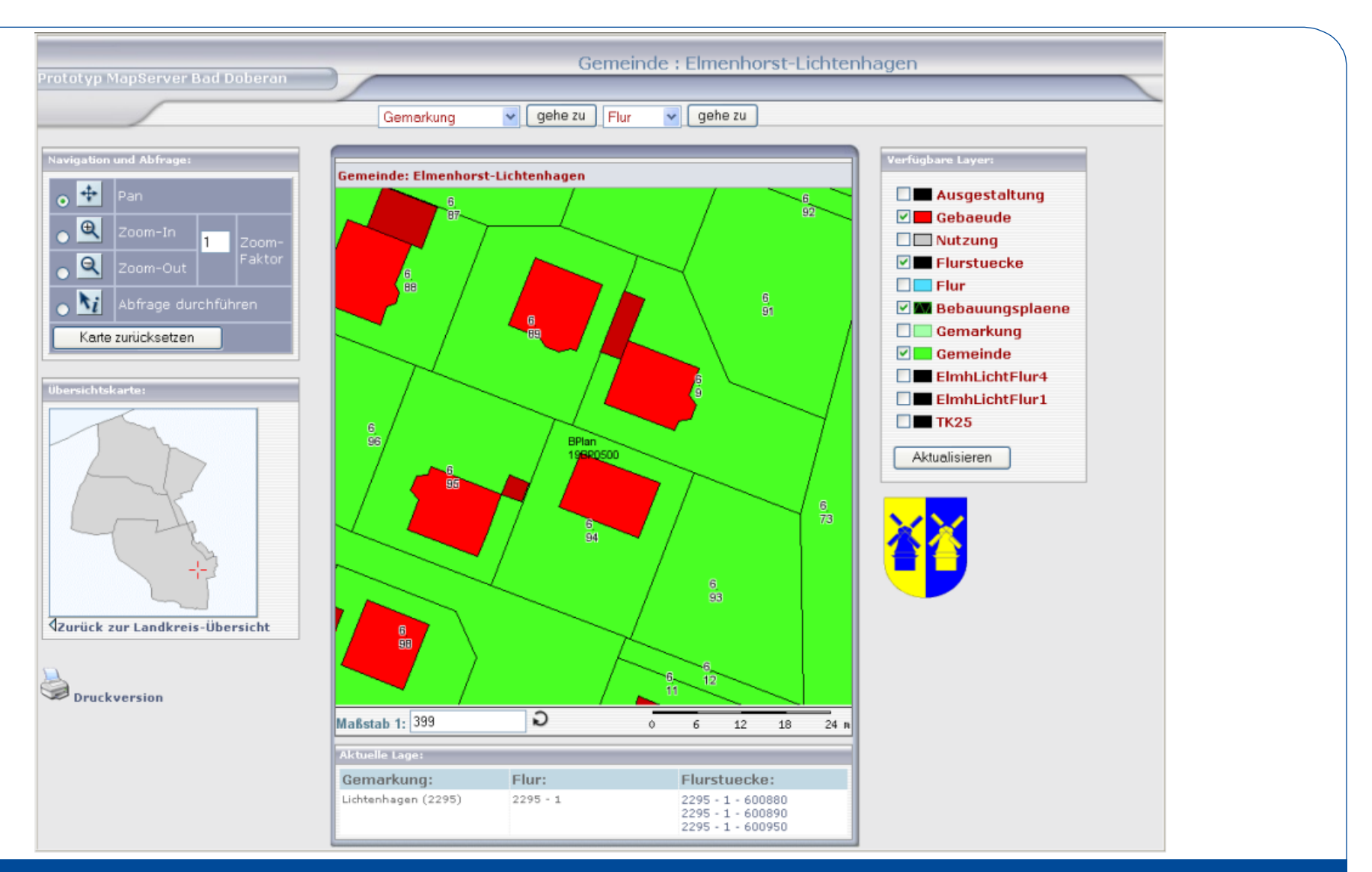

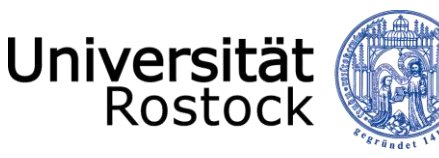

Traditio et Innovatio

# Anforderungen aus der Praxis

- Benutzerverwaltung
- Katasternachweise
- Dynamische Layerverwaltung
- Kombination von Datensätzen
- Einfachere Installation => fgs
- Deployment => sourceforge
- Dokumentation => wiki
- Nachweisverwaltung
- Schnittstelle EDBS2WKT zur Einbindung von ALK
- Schnittstelle WLDGE2SQL zur Einbindung von ALB (Eigenentwicklung)
- Verknüpfung von ALK und ALB in **Datenbank**
- Nutzung von PDFClass für PDF-Dokumentenerzeugung

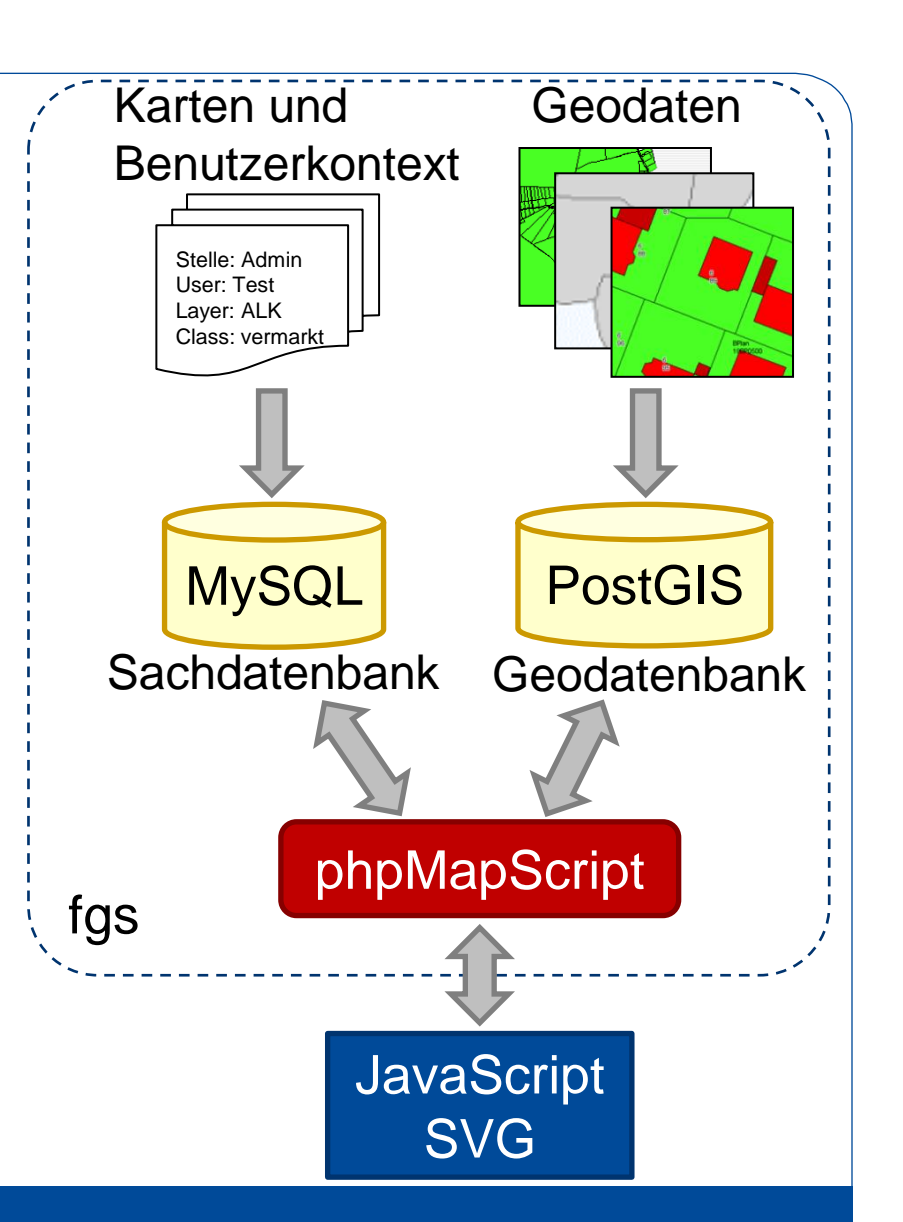

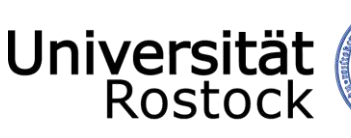

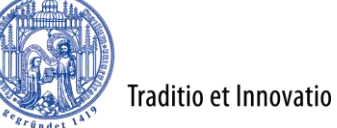

# Highlights in der Entwicklung

- V1.4.2
	- Datenerfassung mit SVG
- V1.4.5
	- Vereinfachung der Installation mit install\_dumps
	- GLE
	- Festpunktverwaltung
- V1.4.6
	- Streckenmessung
- V1.5.0
	- Nutzerverwaltung in kvwmap GUI
- V1.5.4
	- Bauaktenauskunft
- V1.5.7
	- Koordinatenzoom
	- ALB und ALK-Suche vollständig in PostGIS
- V1.5.8
	- Namensuche
	- Druckrahmeneditor
	- Layerverwaltung in kvwmap GUI
	- Speicherung der Nutzeraktivitäten
- V1.5.9
	- History-Funktion für Navigation
	- Tooltip in Kartenfenster
- V1.6.0
	- Suche mit Radius
	- Filterverwaltung
- Notizverwaltung für Punkte und Polygone
- Konzept zur Einbindung von Nutzercontent im Quellcode (custom)
- V1.6.1
	- Bauleitplanung
	- Speicherung von Kartenausschnitten
- V1.6.2
	- Druckrahmenverwaltung
	- Flächen abgreifen für Geometrieeditor
- V1.6.3
	- Ausgabe in Google Maps
	- Auswahl von GUI's
	- Bodenrichtwerte
	- Jagdkataster
- V1.6.4
	- Menüsteuerung mit AJAX
	- Shape-Export
	- Speicherung von Suchergebnissen
	- Generische Layersuche
	- Rechtesystem für GLE
- V1.6.5
	- Kartenprojektion auswählbar
	- php-Authentifizierung
	- Shape-Import
- V1.6.6
	- Flurstückssuche nach Nutzungsarten

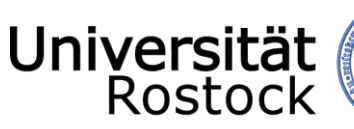

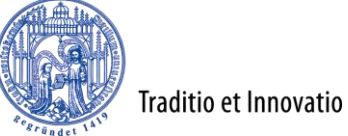

## Highlights in der Entwicklung II

- V1.6.7
	- GLE mit Vertex-Editor
	- Speicherung des Kartenbildes
- V1.6.7
	- GLE mit Vertex-Editor
	- Speicherung des Kartenbildes
- V1.6.8
	- Historische Flurstückssuche
	- Sprachunterstützung für GUI
- V1.6.9
	- Funktionsverwaltung
	- Einschränkung der Zugriffsrechte auf Client-IP
- 1.7.0
	- Sachdatendruckfunktion
	- Passwortlaufzeit
	- WFS-Layer für Suche
	- Formularelementtypen
	- Zoom maximale Layerausdehnung
	- Style und Labeleditor
- 1.7.2
	- Beliebige Dokumenttypen im GLE
	- Anpassung an Fenstergröße
	- Hervorheben von Objekten in Karte
- 1.7.3
	- Koordinateneingabe und Puffer im GLE
	- kvwmap-mobil für Tablet-PC
	- GPS-Unterstützung
- 1.7.4
	- Kreisgeometrien im GLE
	- Redlining
	- Autoklassifizierung von Suchergebnissen
	- Shape-Anzeige und GPX-Import
- 1.7.5
	- Gast-Nutzer
	- Desktop-Anwendungen starten aus kvwmap
- 1.7.6
	- Undo-Funktion für Vertexeditor
	- Koordinatenzoom mit URL
	- Kartendarsellung mit AJAX
	- Messfunktion mit Punktfang
	- Unterstützung von Processing
- V1.8.0
	- Klassenausblenden
	- Abhängige Links in GLE
	- Versionsverwaltung mit git auf github
- V1.9.0
	- GLE mit Linien teilen
	- Bindung von Rechten an Menüpunkte
	- Flurstücks CSV Export
- V1.10.0
	- Mausradzoom
	- Suchergebnisse für Shape-Export
	- GLE mit Linienselektor
	- GLE mit Punktfang

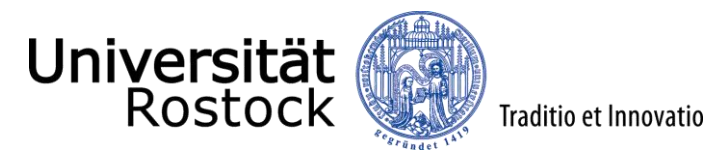

## Gesamtarchitektur

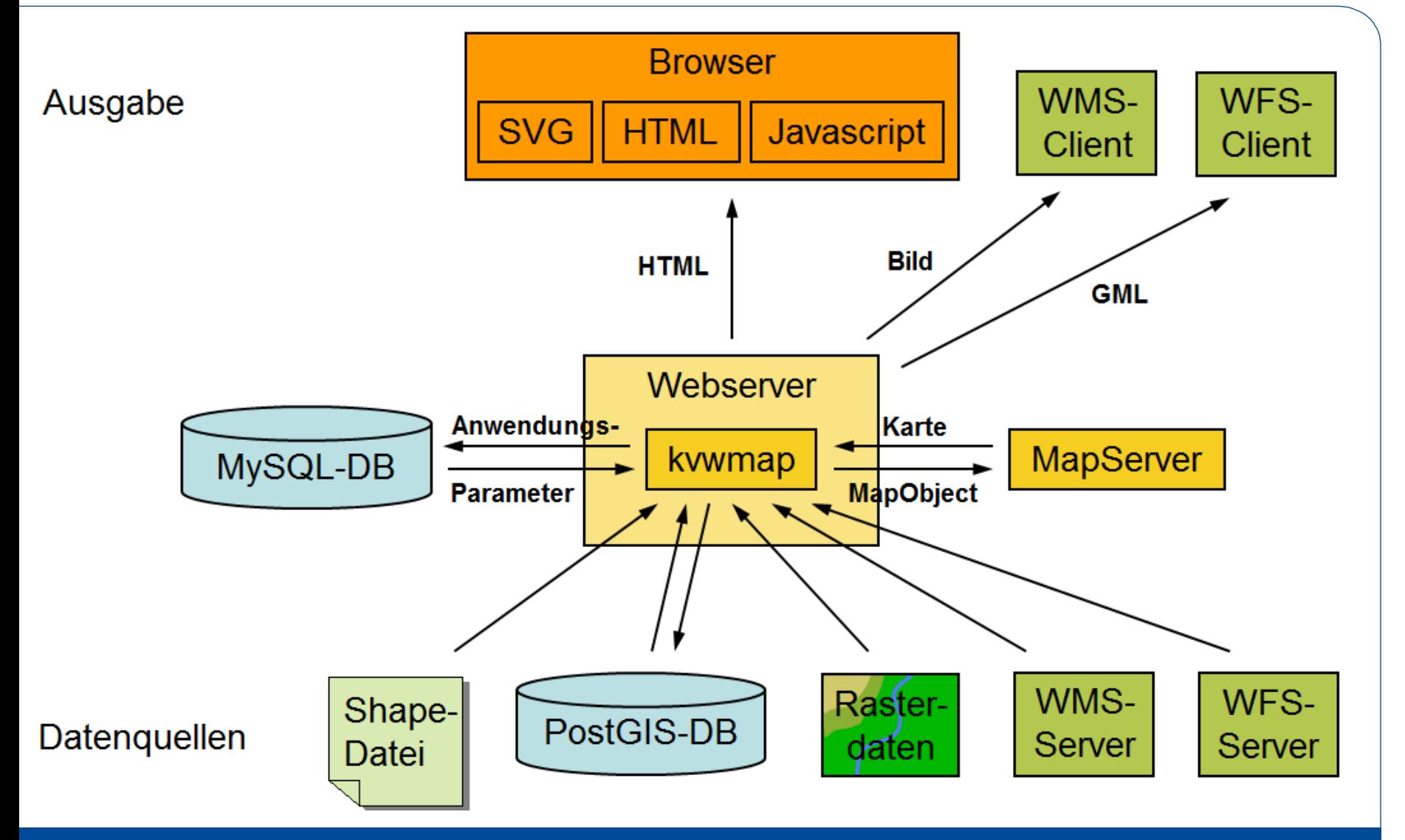

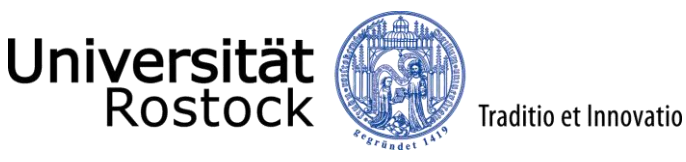

 Für jeden beliebigen PostGIS-Layer stehen folgende generische Funktionalitäten zur Verfügung:

#### *Datenerfassung, Datenbearbeitung, Datenrecherche, Datenanzeige*

Konzept: Generierung der Funktionen auf Basis der Datendefinition.

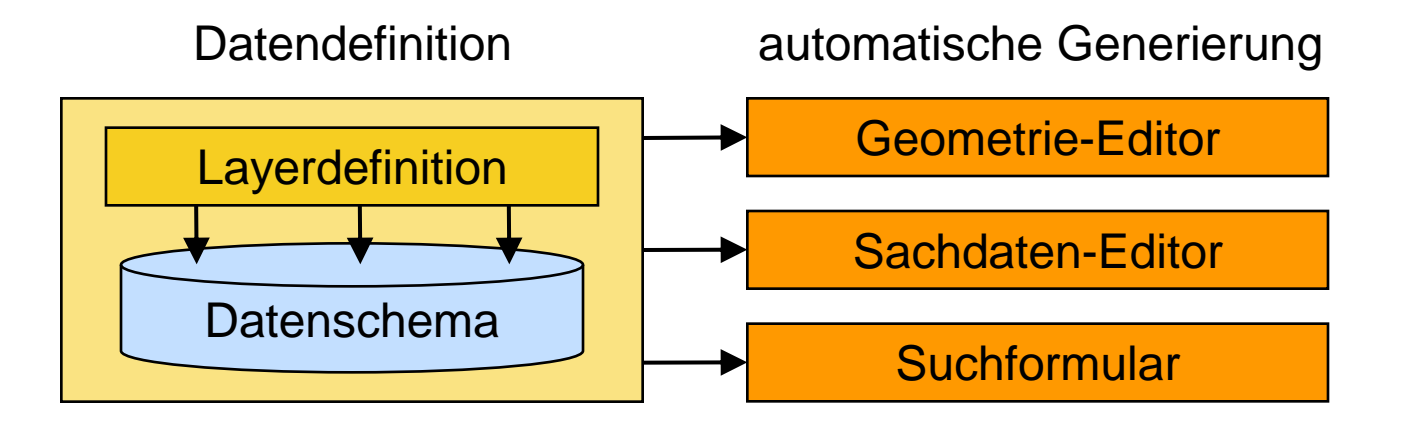

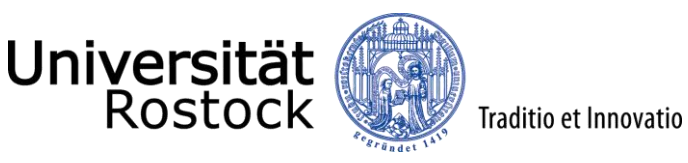

#### Geometrie-Editor

• Unterstützung der gängigen Geometrie-Typen: Polygon, Linie, Punkt

• Freihand-Digitalisierung und Bearbeitung der Eckpunkte (mit Punktfang)

- Geometrische Operationen auf den Geometrien:
	- Vereinigung
	- **Differenz**
	- Zerschneidung
	- **Puffer**
	- $\rightarrow$  Erzeugung von Multipolygonen und Löchern
- Digitalisierung auf Basis der Geometrien anderer Vektor-Layer
- 

⊕

• Flächenberechnung, Streckenberechnung

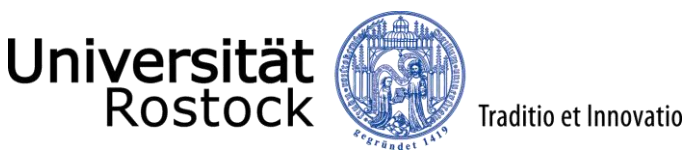

### Benutzungskonzept

- Anpassung an die Organisationsstrukturen öffentlicher Verwaltungen
	- zentrale, redundanzfreie Datenhaltung
	- verteilte Datenerfassung und Datenpflege je nach Zuständigkeit
	- verteilte Datenanzeige und -Abfrage je nach Zugriffsrecht
	- $\rightarrow$  Beispiel: Layer Naturschutzgebiete

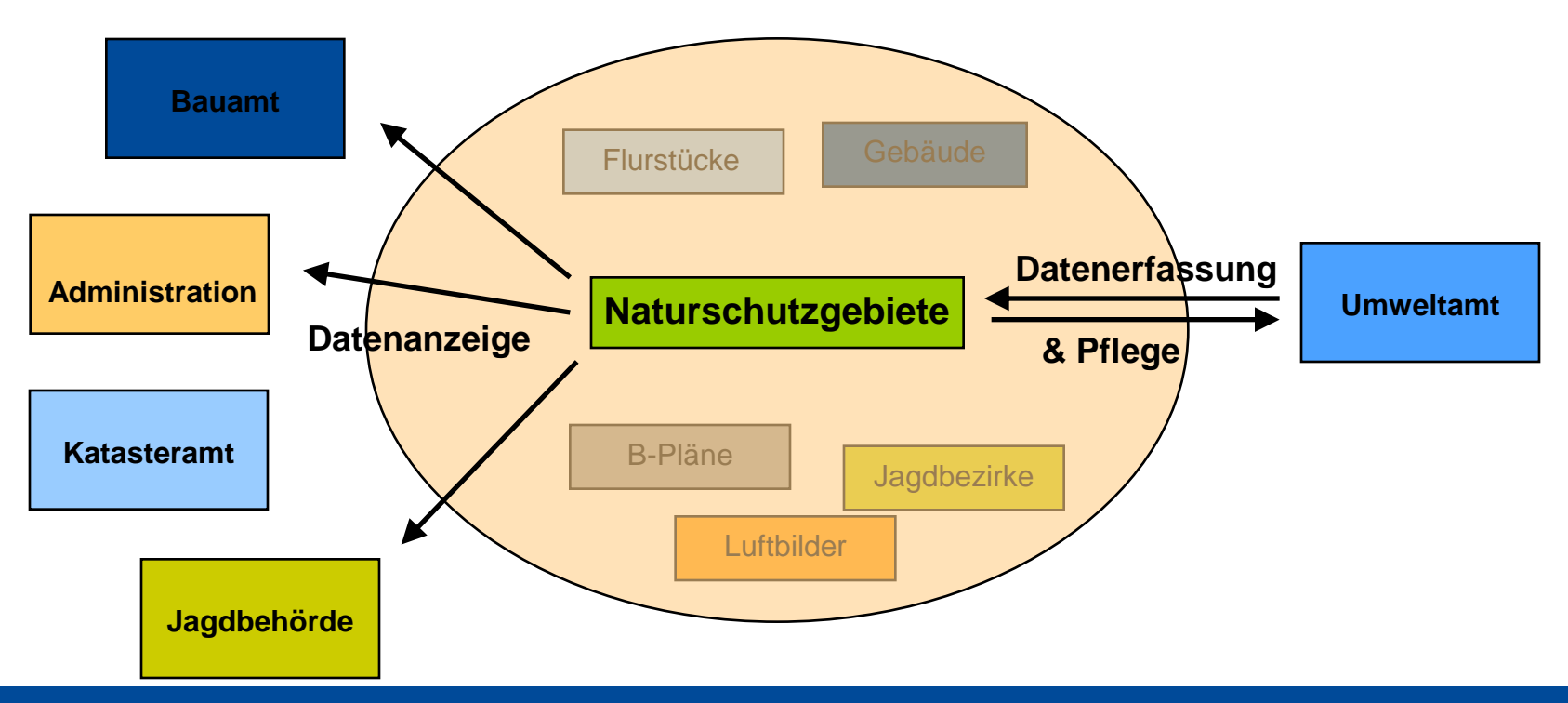

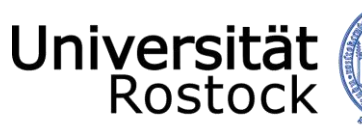

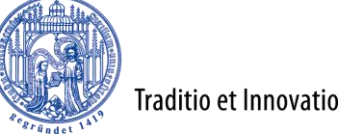

## kvwmap - Oberfläche

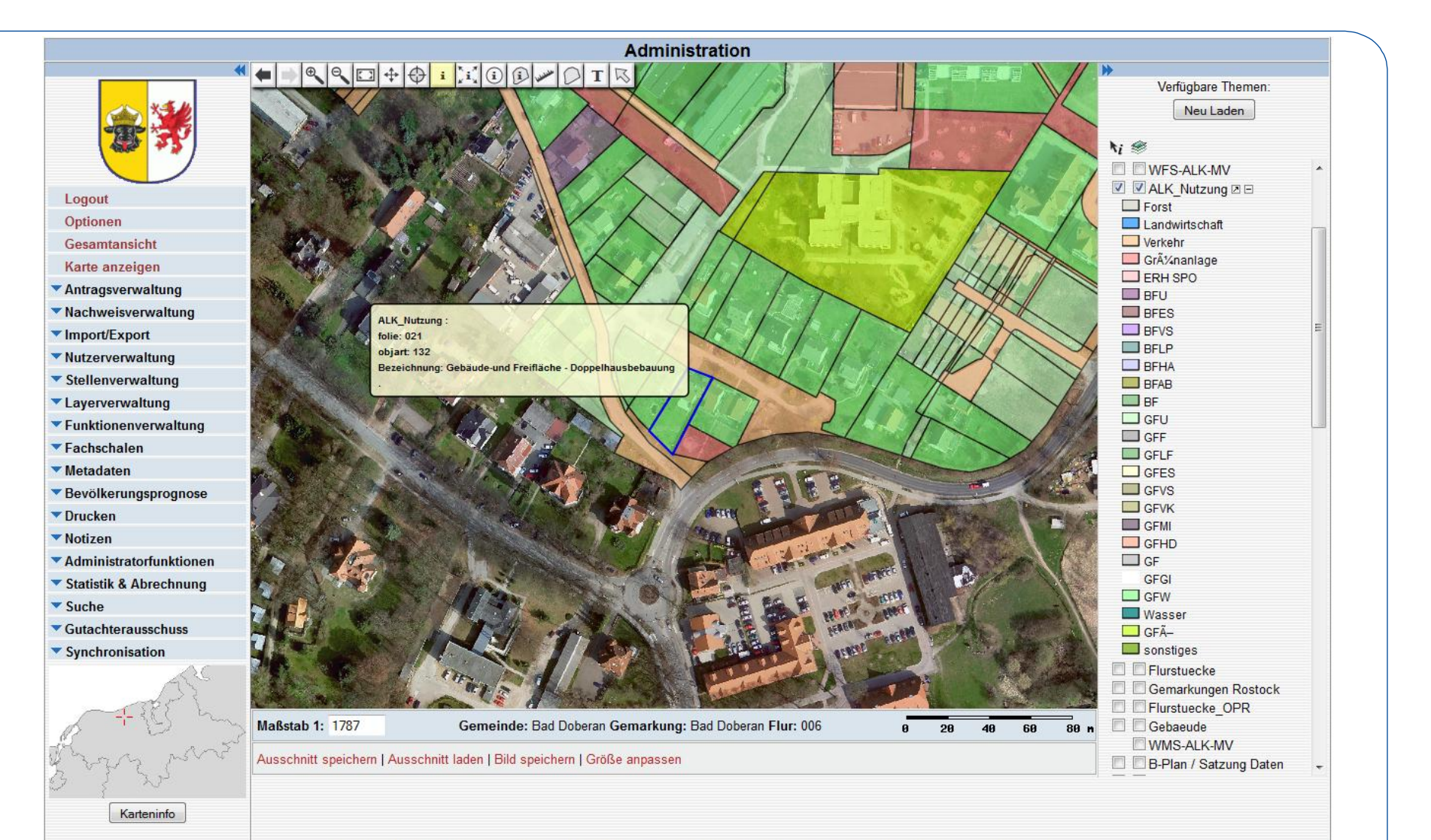

Kartenserver kwymap Version dev powered by UMN-MapServer. Datum: 13.08.2012. Nutzer: Stefan Rahn. Stelle: Administration

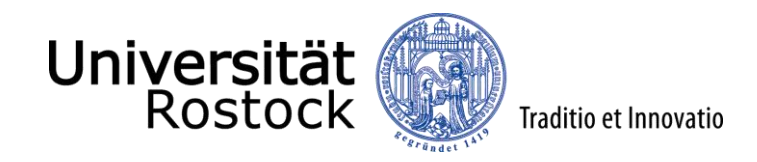

Zugriffs-Statistik

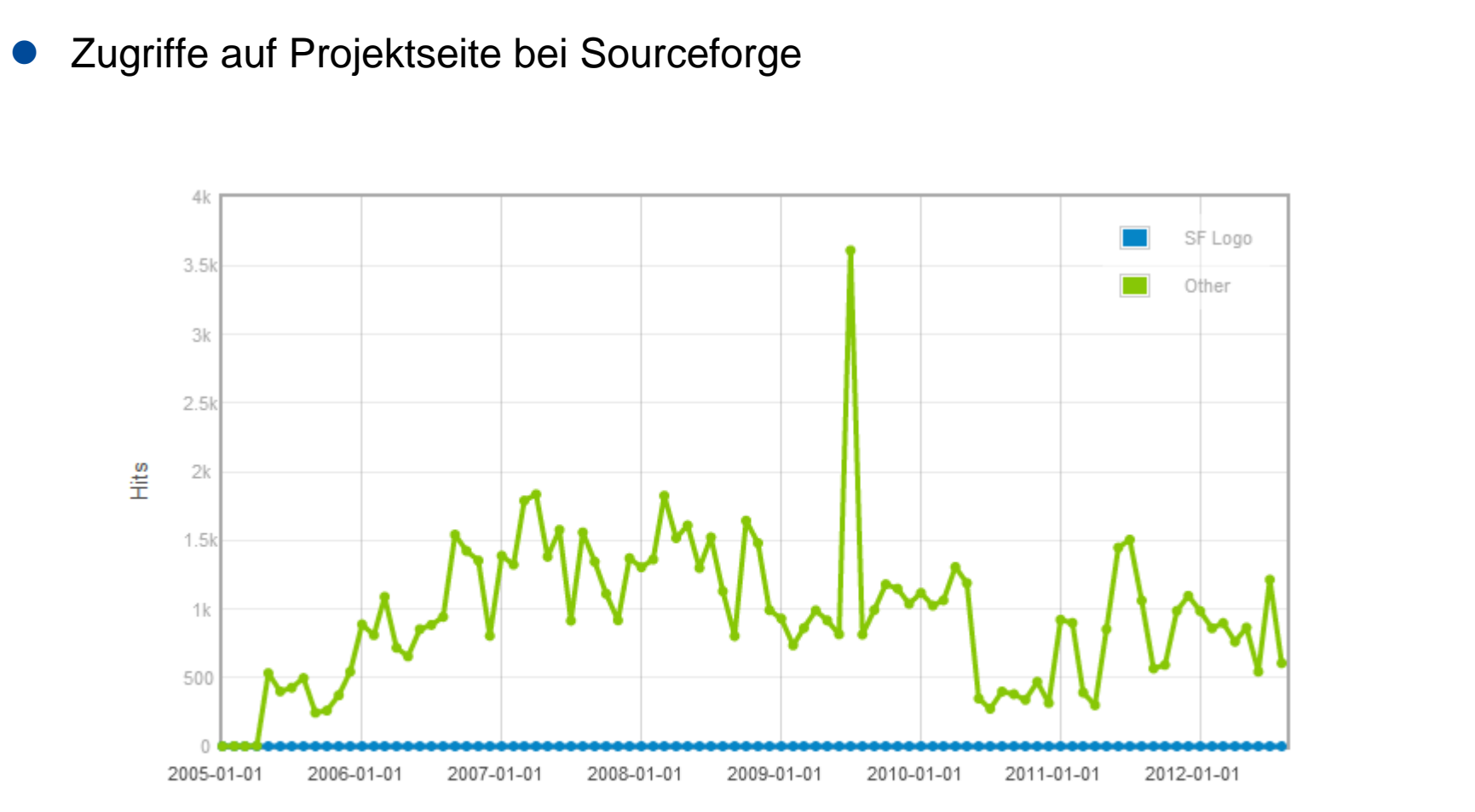

Date

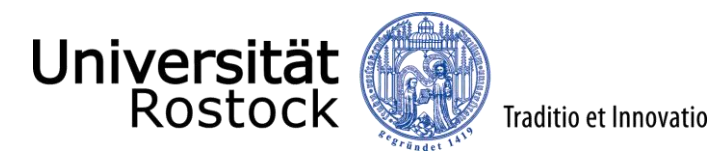

Download-Statistik

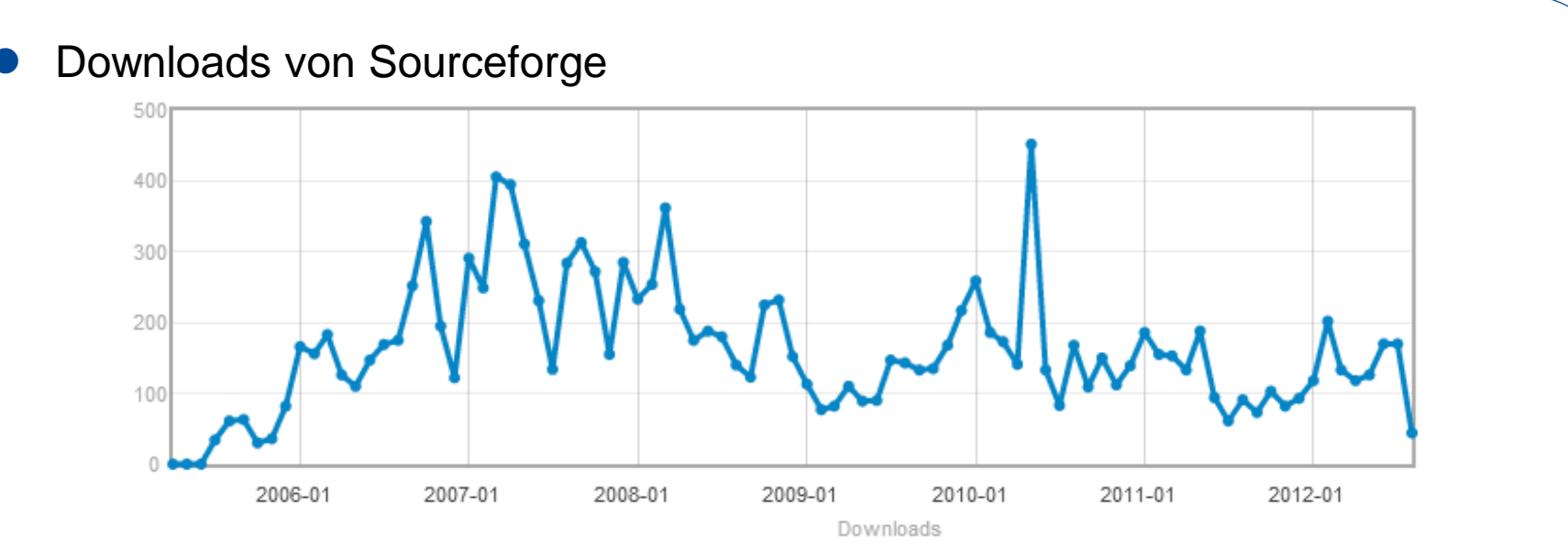

seit 2012 auch auf github möglich

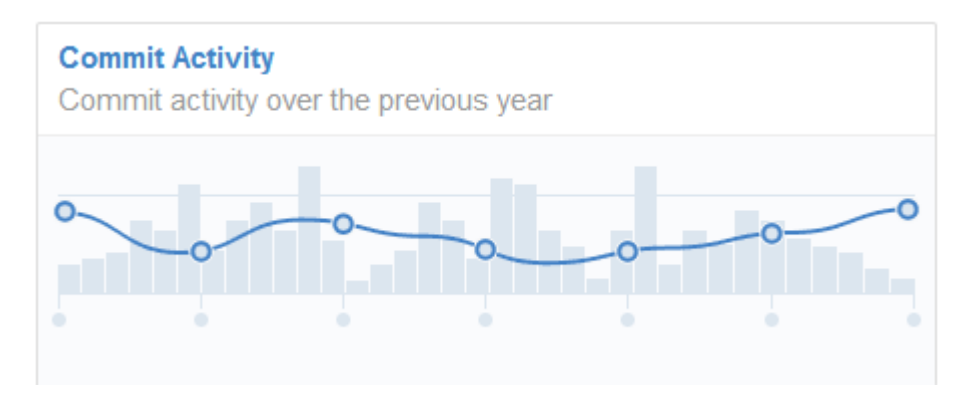

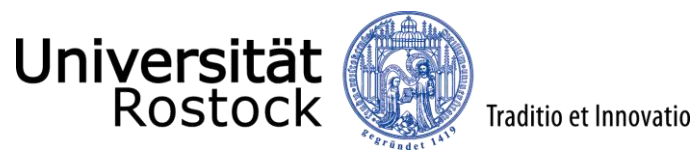

#### Dank an die Nutzer

#### kvwmap - WebGIS solution

Summary Files Reviews Support Develop Mailing Lists

Email Archive: kvwmap-users (read-only)

#### Aktivitäten auf der E-Mail Liste

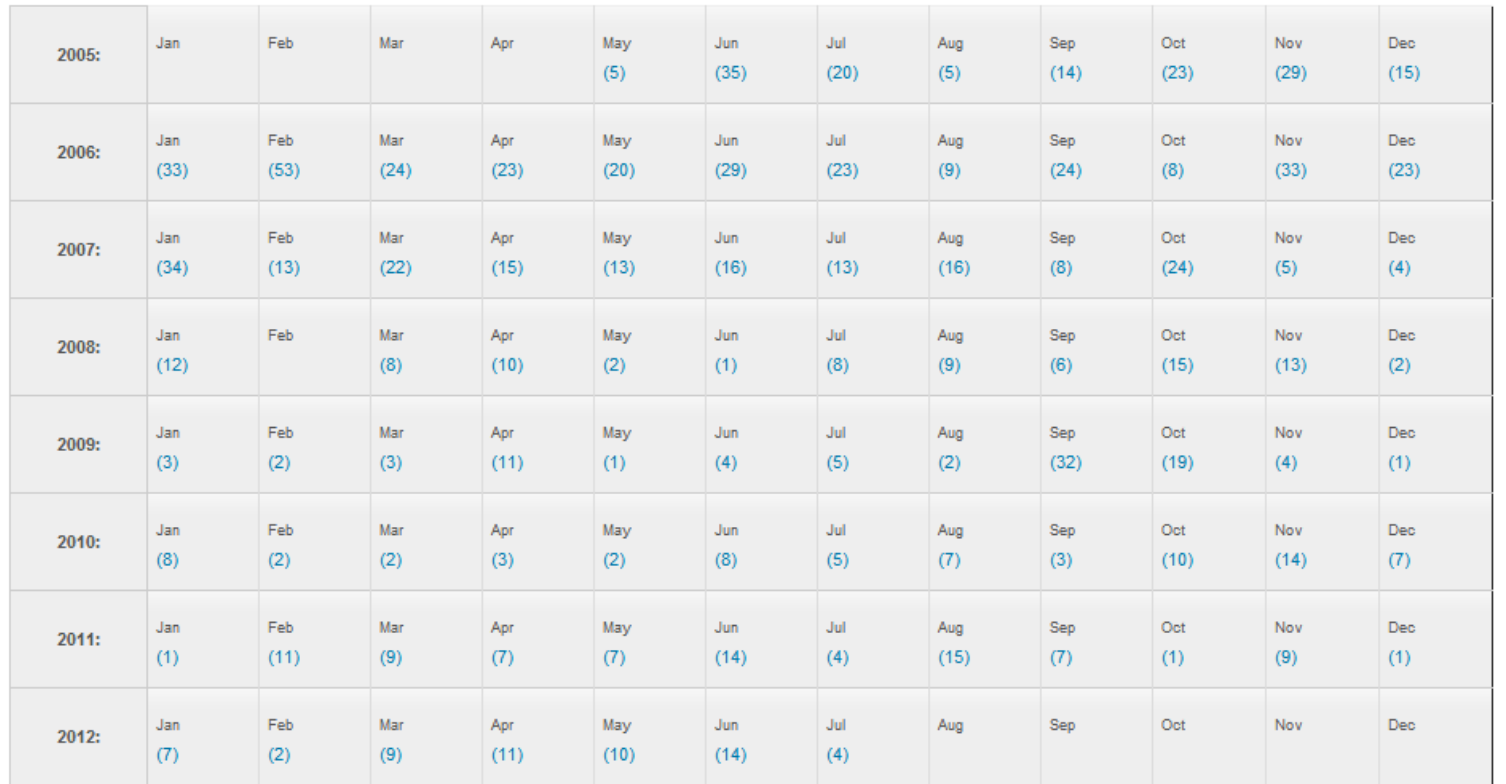